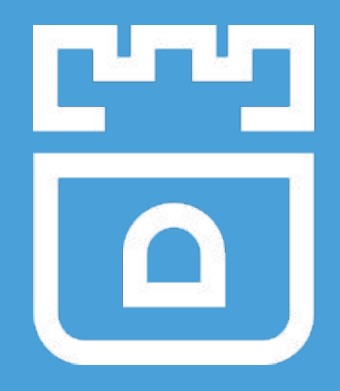

## Rook Project Intro

Jared Watts Rook Senior Maintainer Upbound Founding Engineer

<https://rook.io/> <https://github.com/rook/rook>

## What is Rook?

- Cloud-Native Storage Orchestrator
- Extends Kubernetes with custom types and controllers
- Automates deployment, bootstrapping, configuration, provisioning, scaling, upgrading, migration, disaster recovery, monitoring, and resource management
- Framework for many storage providers and solutions
- Open Source (Apache 2.0)
- Hosted by the Cloud-Native Computing Foundation (CNCF)

## Storage for Kubernetes

● Volume plugins allow external storage solutions to provide storage to your apps

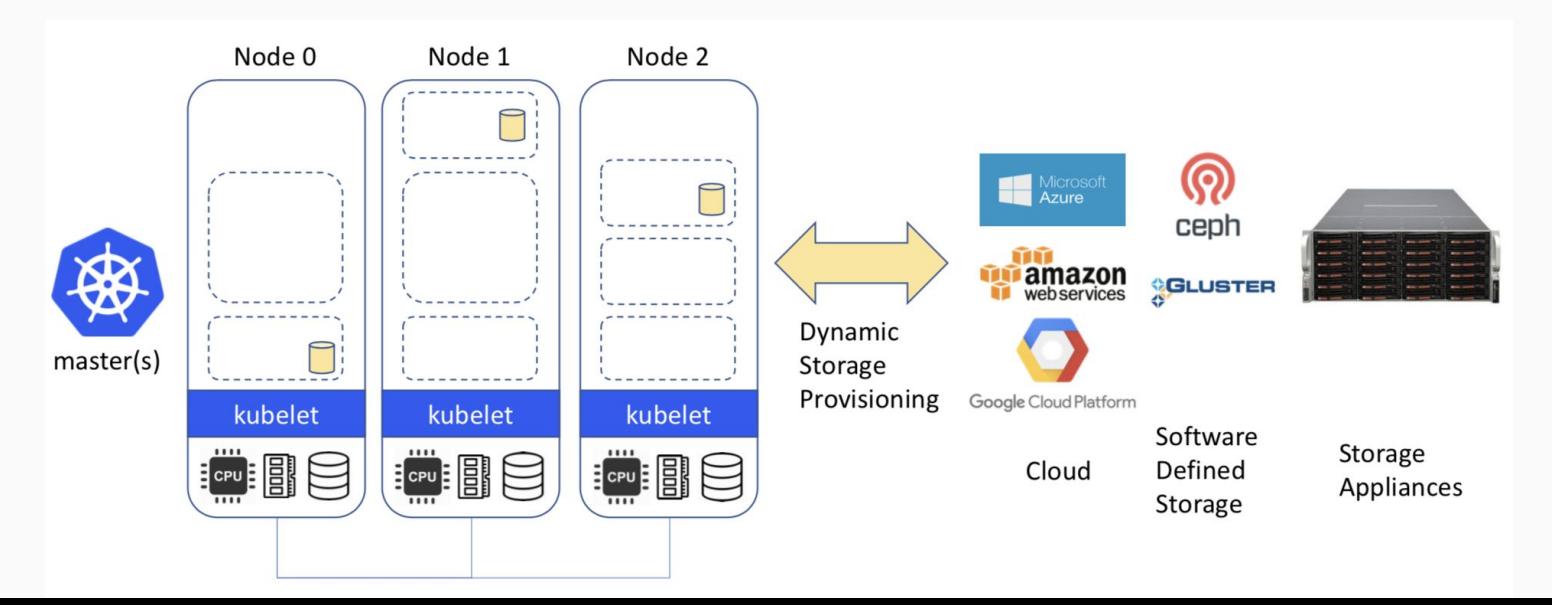

## Limitations

- Not portable: requires these services to be accessible
- Deployment burden of external solutions
- Vendor lock-in due to using provider managed services

## Storage ON Kubernetes

- **Kubernetes can** manage our storage solution
- **Highly portable** applications (including storage dependencies)
- Dedicated K8s storage cluster also possible

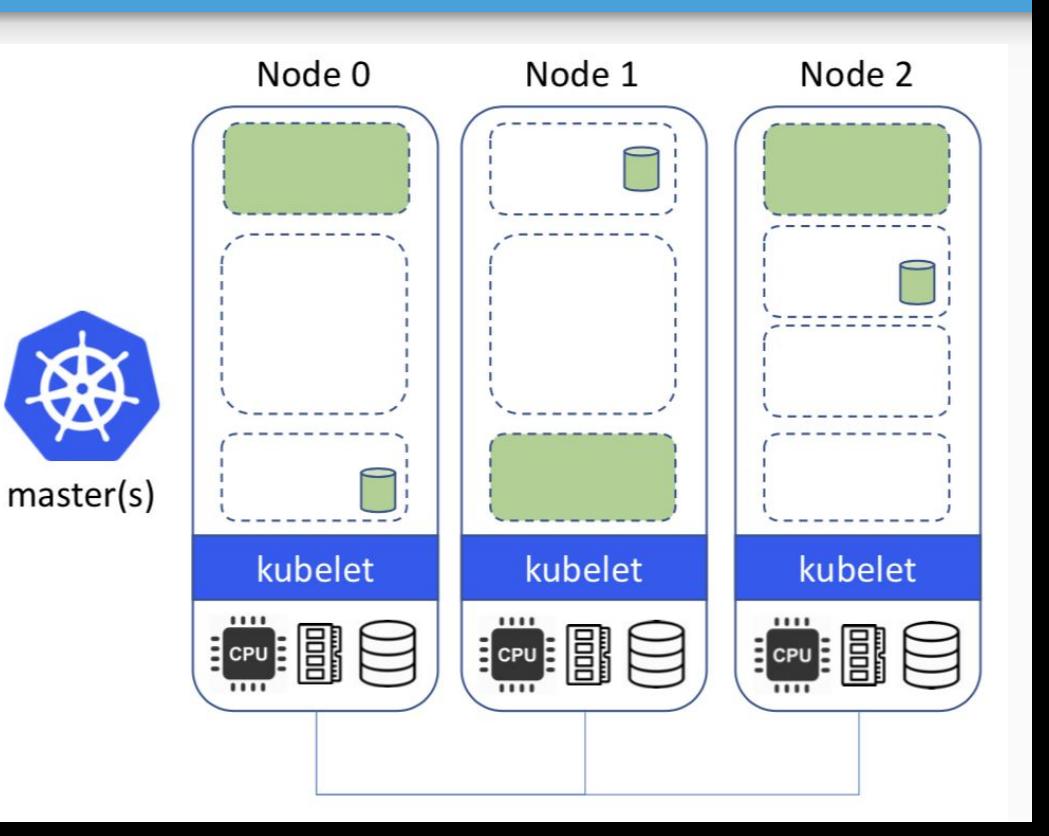

## Power of Portability

- Power of **choice** cost, features, availability, compliance, etc.
- Take our storage solutions wherever Kubernetes goes
- **Pod** and **Volume** abstractions enables portability
	- What about databases, buckets, message queues, data pipelines, etc.?
- **Crossplane** open source multicloud control plane
	- <https://crossplane.io/>

#### Operator Pattern

- Codifies domain expertise to deploy and manage an application
	- Automates actions a human would normally do
- Control loop that reconciles user's desired state and the actual system state
	- Observe discover current actual state of cluster
	- Analyze determine differences from desired state
	- Act perform operations to drive actual towards desired

## Custom Resource Definitions (CRDs)

- Teaches Kubernetes about new first-class objects
- Custom Resource Definition (CRDs) are arbitrary types that extend the Kubernetes API
	- look just like any other built-in object (e.g. Pod)
	- Enabled native kubectl experience
- A means for user to describe their desired state

#### Rook Operators

- Implements the **Operator Pattern** for storage solutions
- Defines *desired state* for the storage cluster
	- Storage Cluster, Pool, Object Store, etc.
- The Operator runs reconciliation loops
	- Watches for changes in desired state
	- Watches for changes in the cluster
	- Applies changes to the cluster to make it match desired

#### Rook Operators

- The Operators leverages the full power of K8S Services, ReplicaSets, DaemonSets, Secrets, ...
- Contain all the logic to manage storage systems at scale
	- **Handle stateful upgrades**
	- Handle rebalancing the cluster
	- Handle health and monitoring tasks
- $\bullet$  Not on the data path can be offline for minutes

#### Rook Architecture

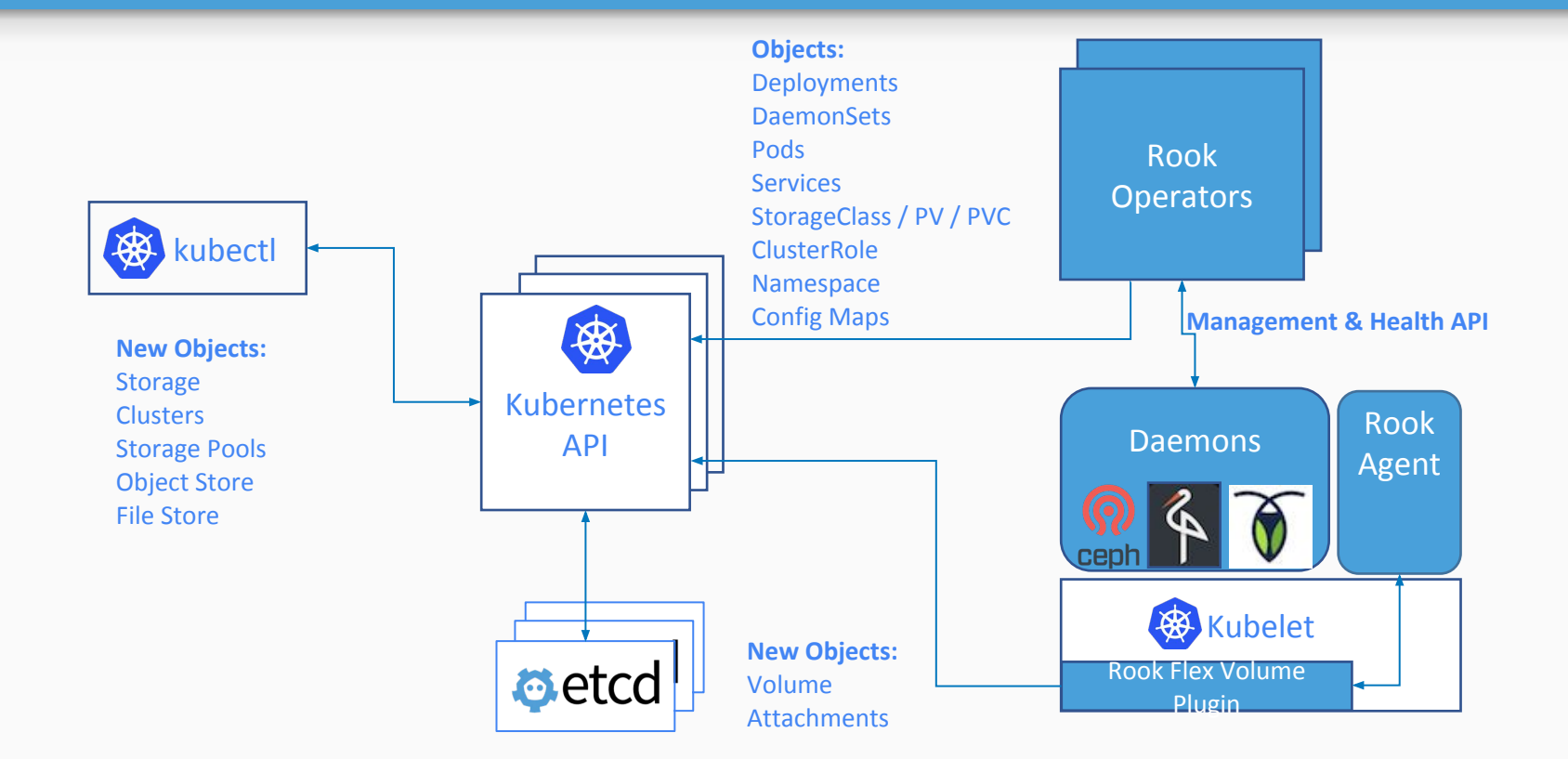

## Ceph on Kubernetes with Rook

```
apiVersion: ceph.rook.io/v1beta1
kind: Cluster
metadata:
   name: rook-ceph
spec:
   cephVersion:
     image: ceph/ceph:v13
   mon:
     count: 3
   network:
     hostNetwork: false
   storage:
     useAllNodes: true
     deviceFilter: "^sd."
     config:
       storeType: bluestore
```
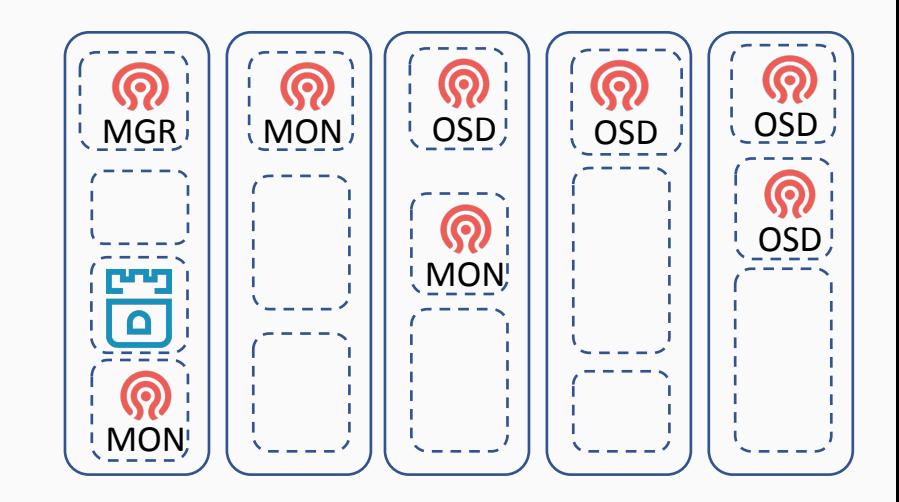

## Rook Framework for Storage Solutions

- Rook is more than just a collection of Operators and CRDs
- **Framework** for storage providers to integrate their solutions into cloud-native environments
	- Storage resource normalization
	- Operator patterns/plumbing
	- Common policies, specs, logic
	- Testing effort
- Ceph, CockroachDB, Minio, NFS, Cassandra, Nexenta, and more...

#### Demo

## Deploying a Ceph cluster with a Stateful Application

## How to get involved?

- Contribute to Rook
	- <https://github.com/rook/rook>
	- <https://rook.io/>
- Slack <https://rook-io.slack.com/>
	- #conferences now for Kubecon Seattle
- Twitter @rook\_io
- Forums <https://groups.google.com/forum/#!forum/rook-dev>
- Community Meetings

## More Rook Sessions

- **Rook Deep Dive**
	- Code & architecture specifics, Ceph deep dive
	- **Thurs** Dec 13th, **11:40am** @ 618-620
- **● Meet the Rook Maintainers**
	- **Chat with project leaders and ask questions**
	- **Thurs** Dec 13th, **12:30pm** @ CNCF Booth
- **● Adding a New Storage Provider to Rook**
	- What are the steps and benefits for integrating new storage solutions with Rook?
	- **Thurs** Dec 13th, **4:30pm** @ 611-614

# Questions?

<https://github.com/rook/rook>

<https://rook.io/>

# Thank you!

<https://github.com/rook/rook>

<https://rook.io/>